## SAP ABAP table FINB\_RT\_TKEY\_FLD {Key of Runtime Tables}

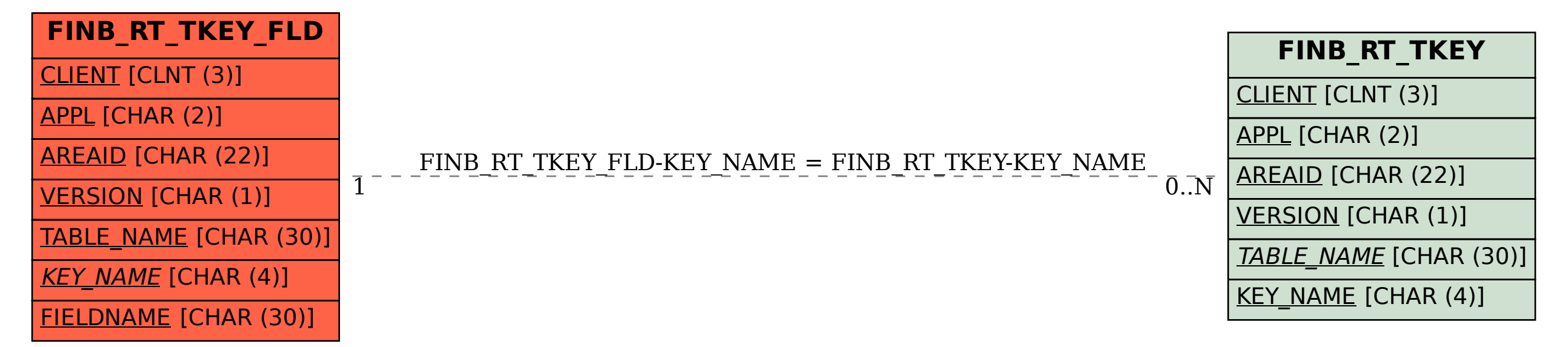